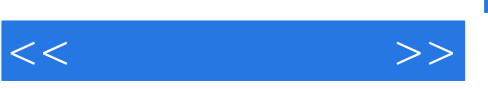

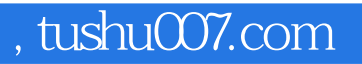

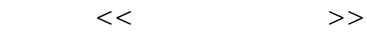

- 13 ISBN 9787113137786
- 10 ISBN 7113137784

出版时间:2012-2

页数:238

PDF

更多资源请访问:http://www.tushu007.com

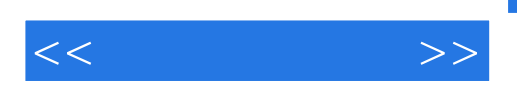

windows<br>7 7常用附件、使用word 2010编辑文档、使用excel  $2010$ 

 $,$  tushu007.com

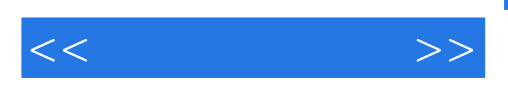

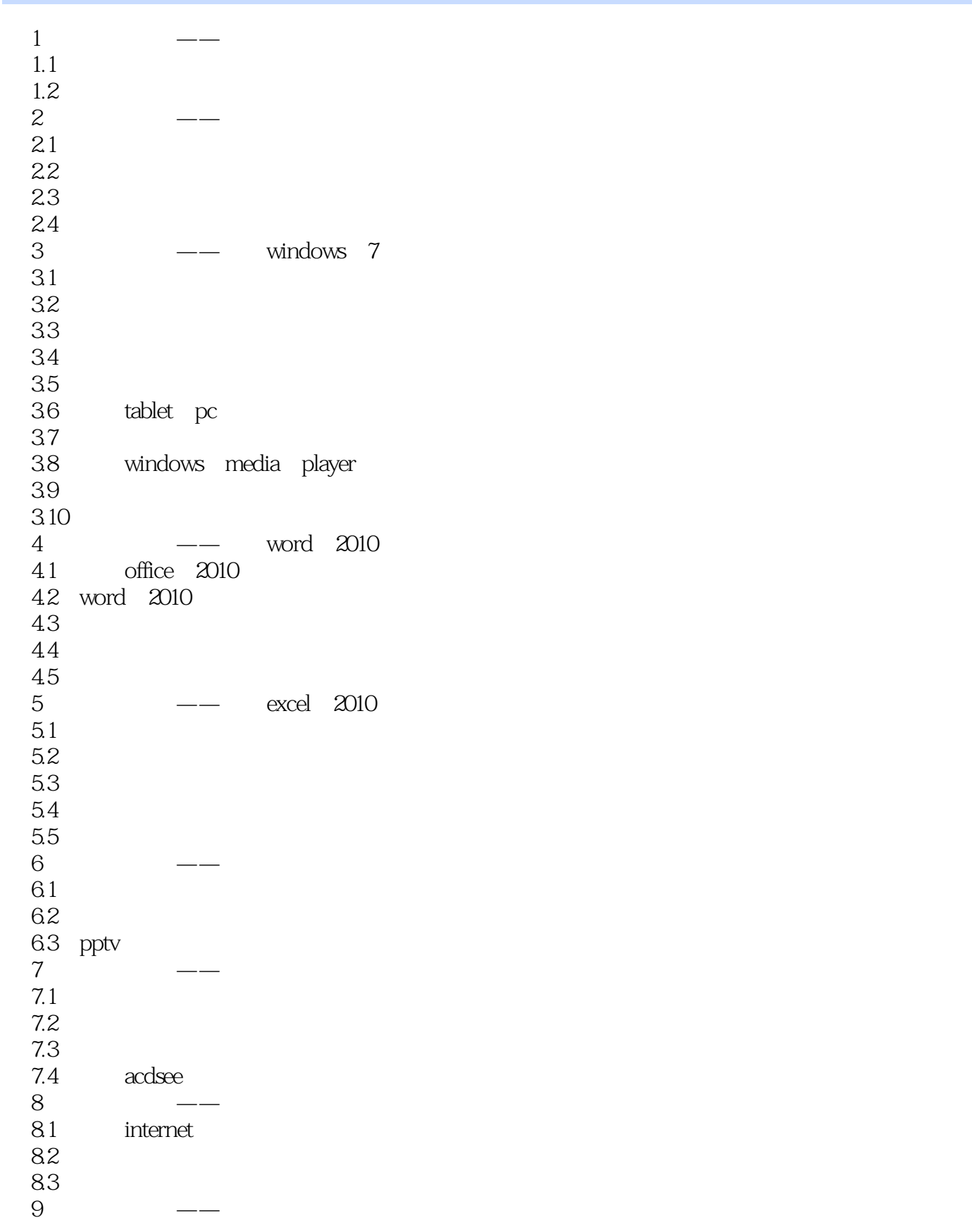

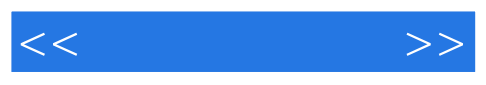

9.1 9.2 windows 7<br>9.3 360 360 9.4

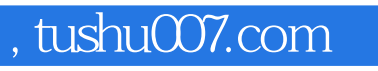

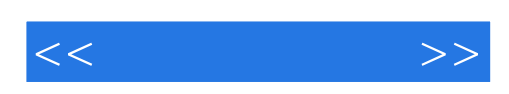

本站所提供下载的PDF图书仅提供预览和简介,请支持正版图书。

更多资源请访问:http://www.tushu007.com